## **AddrView Crack With Registration Code [Mac/Win]**

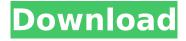

AddrView Crack + [2022]

Added addresses are highlighted and saved to the Clipboard or export to TXT, XML, HTML or CSV. Forgot Addresses is a powerful address book that tracks down every address that your network uses. It finds out where a host name points, it prompts for verification and it can be easily shared to other computers. The Addresses in the list can be sorted by different criteria, e.g. a count of recent visits or by a Last

Visit Date. The dates are also shown as pie charts and by the number of visits. Additionally, it can be saved and reopened from a file. After this, you can scan a list of addresses or add new ones to the database. Every found address is highlighted and a link to the web page on the Internet is provided in the context menu. This way you can get to the destination without having to copy the entire address. In case an unknown web page is found, an alternative link is provided. It can also extract

addresses from a text document. Additional features: Saves the addresses in a database. All settings can be changed via a configuration file. Includes a context menu with the following commands: add new, open a link, open or scan a list of addresses. An Address bar is integrated to view the address directly in your browser. External links can be added to an Address or scan the Internet for addresses that have never been visited yet. Additional features: In case you find two or more

addresses belonging to the same host name, it can be highlighted. The directory path can be automatically placed after the host name. Search can be enabled. Addresses can be quickly and efficiently sorted, e.g. by the Last Visit Date. The date of the last visit is shown in a pie chart. Features: Addresses can be quickly and easily searched through an Address Bar. Saves Addresses in a Database. You can delete a duplicate record by clicking on the cross icon. Features: An Address Bar is

integrated to view the address directly in your browser. External links can be added to an Address or scan the Internet for addresses that have never been visited yet. Sort Addresses by a Last Visit Date. The date of the last visit is shown as pie chart. Features: An Addresses List can be created from an HTML Page or from a Text File. Additional features: Handles URLs with parameters. Finds URLs to images

**AddrView With License Code Free** 

View the links in a given Web page easily. Find the right link in a long list. Find the linkaddress you are looking for in a list of search results. AddrView 2022 Crack Features: • Display all link-addresses of a page • Find the link-address you are looking for in a list of search results • Find link-addresses saved on your hard disk • Show and hide information about each link • Save the linkaddresses to XML, TXT, HTM, or HTML format • Connect to the Internet and extract the list of

link-addresses • Command-Line mode (batch mode) • The app does not create new entries in the Windows registry or Start menu, leaving the disk clean after removal • Text has a limited size, so this app is not for very long pages. • Useful for finding Internet links within your own home pages • No installation required • Standard frame with a neatly organized structure • Only one version is available for download • View and save information • Help file available • Light on CPU and RAM. We have not come

across any problems in our tests AddrView Crack For Windows Screenshots: Labels Comments Thanks for the idea. It was always difficult for me to find the link in the longer HTML pages. And now I am glad that a tool like AddrView For Windows 10 Crack is in the app catalog. How can I indicate some web link in a certain time? I want to specify or define the URL address to be displayed by AddrView. The situation is like this: I have two web sites, A and B, and a web server. Let's say, I'm on web

site A and A displays a certain page while web site B displays another. But the display order of the two sites is not fixed. (Maybe web site B displays an error page.) In this case, I want to save the URL address of "A" to a text file and use AddrView to parse the data. The problem is that there may be a URL address of web site "A" but the data may be different. I want to ignore the data that is not the same as the URL "A". Thanks. Do you have a clear example of URL addresses and data that is different from a

URL address? Is it possible to parse a text file that contains data and ignore the lines that are not in the URL address? Thanks for b7e8fdf5c8

## AddrView Crack+ Serial Key

The program looks for a link on a web page. It parses the information you enter and displays it to you. Download AddrView 1.Extract the downloaded EXE (AddrView.exe) file 2.Copy the downloaded file to where you installed your main EXE. 3.Run the file. 4.Enjoy! (Windows XP or higher is required. Send bug reports to the author's email address if you experience any problems.) This software has been tested thoroughly. All

files are scanned before posting to ensure that viruses are not present. Credits: Program was developed by VLK Net Team | AddrView was written by kamil 7 Free Download Internet Phone Free Download IT'S FREE!! Internet Phone is a free, downloadable, lightweight, easy-to-use, software application that allows you to make free calls to family, friends and business partners all over the world with a simple to use interface. It supports video calls and instant messages. Internet

Phone also has voice dial, voice messaging and caller id. You can also make hands free and wireless calls without the need of a PC. Internet Phone works in areas where Internet service and Voice over IP is available and Internet Phone has an intuitive user interface which is simple to navigate. We have all needed a phone on the Internet and had trouble getting it to work properly. Even when the server you were attempting to use was not fully loaded. Internet Phone solves all those problems. It lets you

make international and national phone calls for free on your own computer with a simple to use interface. It supports video calls and instant messages. And it can also be used as a wireless phone. The free version of Internet Phone allows you to make 1,000 free calls/month and has lots of other great features. For a fee you can have unlimited free calls. If you do not need all the features of Internet Phone you should download Internet Phone Lite. It works on the same principle

and is considerably more limited. This site does not store any files on its server. We only index and link to content provided by other sites. If you have any doubts about legality of content or you have another suspicions, feel free to Contact Us.I'm often frustrated with the state of JavaScript in the browser, so I decided to make the browser's JavaScript better. Why did I chose to do this

What's New in the?

AddrView is a simple, light,

small and portable tool that is incredibly easy to use. This tool allows you to view an entire webpage and get as much information as you need about each page address. This version of AddrView supports Internet Explorer 4.0 or later. It is a download to your computer. Key AddrView features: \* Simple and straightforward interface. \* Simple operation and fully automated scan of HTML pages. \* Convenient controls to customize your environment. Speed is a key factor and it is a

tiny tool that consumes less than 1 MB of memory and less than 10% of CPU while it is running. \* No separate application suite is required to run the AddrView.exe file (ie the program is portable). \* Strong algorithms ensure fast scan of HTML pages (like images, style sheets, JavaScript). \* Option to save selected items to the Clipboard or export all information to TXT, XML, HTM or HTML format. \* Search function for long lists of information. \* AddrView's help file contains up to date

information on how to use the program. \* AddrView is released under the GNU GPL license. Download AddrView 7.00 CR } } But after running the above code I do not get the system time like my local system. Is there any other way I can get the system time for all the threads. A: The problem is that your thread is started outside the mainThread. Your code looks like this: Thread t = new Thread(new Runnable() { @Override public void run() { try { int i = Integer.parseInt(expect);

19/21

## **System Requirements:**

PC: OS: Windows 7 SP1 or newer Processor: Intel Core i3-530 or AMD equivalent Memory: 6 GB RAM Graphics: **NVIDIA Geforce GTX 580 / AMD** Radeon HD 7870 or equivalent DirectX: Version 9.0 Minimum Disk Space: 200 MB available space Additional Requirements: Minimum DirectX version: DirectX 9.0c Windows 7 SP1 or newer required Minimum CPU frequency: 3 GHz Minimum RAM frequency: 800 MHz

https://epkrd.com/roc-analysis-with-key/

https://shapshare.com/upload/files/2022/07/dX54JEY56EhSl8z6AZf6\_04\_7559bd897fbe02d7250bfce2\_9507d8c6\_file.pdf

https://libertycentric.com/upload/files/2022/07/HwFqOxqZ5TMnR4NJvgql\_04\_7559bd897fbe02d7250bfce29507d8c6\_file.pdf

https://www.voyavel.it/infinite-one-time-pad-1-0-1-2-crack-with-license-key-win-mac-2/

https://canariasenvivo.com/wp-content/uploads/2022/07/HDHRVCR Download.pdf

 $\frac{https://chatbook.pk/upload/files/2022/07/2Elh2LoNgYvQDK4cZAoK\_04\_f08b2c2187f6235824879371c}{603c237\ file.pdf}$ 

https://www.nn.be/fr/system/files/webform/job\_application\_form/resume/ampro-system-info.pdf

http://angkasydney.org/atomicclock-crack-registration-code-free-download-latest/

http://negarshop.ir/startup-faster-crack-product-key-free-x64-latest-2022/

https://www.markeritalia.com/2022/07/04/convert-multiple-openoffice-ods-files-to-xls-files-software-crack/

http://stv.az/?p=14134

https://sfinancialsolutions.com/v-radio-stream-crack-x64/

 $\frac{https://www.vsv7.com/upload/files/2022/07/KIIW9fOwmQ450xZGSnsL\_04\_f08b2c2187f62358248793}{71c603c237\_file.pdf}$ 

http://www.srandicky.sk/wp-content/uploads/2022/07/Property Inspector General.pdf

http://thepindoctors.com/wp-content/uploads/2022/07/TuneCable iMusic Converter.pdf

https://kjvreadersbible.com/free-startup-manager-crack-serial-key-free-for-pc/

https://aposhop-online.de/2022/07/04/catraxx-audio-player-crack-pc-windows-2022/

https://cwestrealty.com/wp-content/uploads/2022/07/Shutdown.pdf

https://fraenkische-rezepte.com/enigmail-6-0-2-serial-number-full-torrent-free-download/

https://jimmyvermeulen.be/wp-content/uploads/2022/07/Inaport Crack Free Download.pdf